# Contents

| 1 | Relational Databases |                                 |    |
|---|----------------------|---------------------------------|----|
|   | 1.1                  | Relational Model                | 1  |
|   | 1.2                  | Relational Algebra              | 3  |
|   | 1.3                  | Relational Model – Logical View | 4  |
| 2 | Rela                 | ational Calculus                | 4  |
| 3 | Don                  | nain Independence               | 5  |
|   | 3.1                  | Domain Dependent Queries        | 5  |
|   | 3.2                  | Domain Independent Queries      | 6  |
|   | 3.3                  | Safe Range Queries              | 7  |
|   | 3.4                  | SQL                             | 8  |
| 4 | Datalog 9            |                                 |    |
|   | 4.1                  | Motivation                      | 9  |
|   | 4.2                  | Syntax                          | 10 |
|   | 4.3                  | Semantics                       | 11 |
|   |                      | 4.3.1 Model Theory              | 11 |
|   |                      | 4.3.2 Fixpoint Theory           | 13 |
|   |                      | 4.3.3 Proof Theory              | 14 |
|   | 4.4                  | Computation                     | 16 |

# **1** Relational Databases

## 1.1 Relational Model

## Three Layer Model

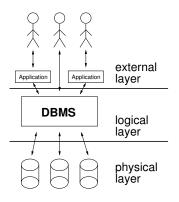

## **Three Layer Model**

- External Layer How external users view the database.
- Logical/Conceptual Layer Logical, holistic view of the database.
- Physical/Internal Layer Organisation on the physical media.

#### **Relational Model – Codd 1970**

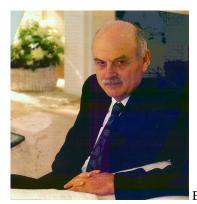

Edgar Frank Codd (1923–2003)

## Relations

- Schema:
  - Domain (denumerable set)
  - Attributes (denumerable set)
  - Relations (subset of attributes)
- Instances:
  - Relation instances: Sets of tuples.
  - Each tuple is a function from the relation's attributes to domain elements.
  - Database instance: Collection of relation instances.

## **Relations: Example**

$$\begin{split} &A = \{X,Y\}, D = \{a,b,c,d\} \\ &R = \{X,Y\}, S = \{Y\} \\ &I(R) = \{t_1,t_2\} \\ &t_1(X) = a, t_1(Y) = b, t_2(X) = c, t_2(Y) = d \\ &I(S) = \{t_3\}, t_3(Y) = b \\ &I(R) = \{\langle a,b \rangle, \langle c,d \rangle\}, I(S) = \{\langle b \rangle\} \end{split}$$

**Relations: Example** 

$$\begin{array}{c|c|c} R & X & Y \\ \hline & a & b \\ c & d \\ \hline \\ \hline S & Y \\ \hline & d \\ \hline \end{array}$$

## 1.2 Relational Algebra

## **Relational Algebra**

**Basic Operators:** 

- $\sigma$  Selection
- $\pi$  Projection
- $\bullet$  × Cartesian Product
- $\cup$  Union
- – Difference

Definable using Basic Operators:

- $\bowtie$  Join [ $R \bowtie S = \sigma_F(R \times S)$ ]
- $\ltimes$  Semijoin [ $R \bowtie S = \pi_{Schema(R)}(R \bowtie S)$ ]
- $\bullet \cap$  Intersection

## **Relational Algebra Example**

## **1.3 Relational Model – Logical View**

#### **Relations – Logical View**

- Schema:
  - Domain Constant symbols (denumerable set)
  - Relations Predicate symbols (attributes are not explicitly named)
  - Attributes implicit by predicate arity
- Instances:
  - Relation instances: Subset of ground instances for relation predicate.
  - Database instance: Subset of Herbrand Base.

#### **Relations: Example**

$$\begin{split} D &= \{a, b, c, d\} \\ R/2, S/1 \\ I(R) &= \{R(a, b), R(c, d)\}, I(S) = \{S(d)\} \\ I &= \{R(a, b), R(c, d), S(d)\} \end{split}$$

## 2 Relational Calculus

#### **Relational Calculus**

- Based on First-Order Logic
- Atomic formulas  $r(X_1, \ldots, X_n)$
- Comparison formulas X = 2 or X = Y (pre-interpreted predicate)
- Composed formulas using  $\neg$ ,  $\land$ ,  $\exists$
- $\rightarrow$ ,  $\leftrightarrow$ ,  $\lor$ ,  $\forall$  added as "syntactic sugar"

### **Relational Calculus**

- Relational Algebra expressions represent relation instances
- In Relational Calculus:  $\{e_1, \ldots, e_n \mid \phi\}$ 
  - $\phi$  is a Relational Calculus formula
  - $e_1, \ldots, e_n$ : terms containing exactly the free variables of  $\phi$
- Collect all substitutions for free variables such that  $\phi$  is true in the interpretation formed by the database.
- The defined relation is obtained by applying all of these substitutions to  $e_1, \ldots, e_n$ .

## **Relational Calculus Examples**

$$\{X, Y, Z \mid R(X, Y) \land S(Z)\} = \{T(a, b, d), T(c, d, d)\} = R \times S$$
$$\{X, Y, Y \mid R(X, Y) \land S(Y)\} = \{T(c, d, d)\} = \sigma_{2=3}(R \times S)$$
$$\{X, Y \mid R(X, Y) \land S(Y)\} = \{T(c, d)\} = \pi_{1,2}(\sigma_{2=3}(R \times S))$$

## Algebra as Calculus

- $\sigma_S$  r  $\{X_1,\ldots,X_n \mid r(X_1,\ldots,X_n) \land S\}$
- $\pi_i$ r  $\{X_i \mid \exists X_1, \dots, X_{i-1}, X_{i+1}, \dots, X_n : r(X_1, \dots, X_n)\}$
- $\mathbf{r} \times \mathbf{s} = \{X_1, \ldots, X_n, Y_1, \ldots, Y_m \mid r(X_1, \ldots, X_n) \land s(Y_1, \ldots, Y_m)\}$
- $\mathbf{r} \cup \mathbf{s} = \{X_1, \dots, X_n \mid r(X_1, \dots, X_n) \lor s(X_1, \dots, X_n)\}$
- $\mathbf{r} \mathbf{s} \quad \{X_1, \dots, X_n \mid r(X_1, \dots, X_n) \land \neg s(X_1, \dots, X_n)\}$

## **3** Domain Independence

## 3.1 Domain Dependent Queries

## Calculus: More then Algebra

Problematic expressions:

$$\begin{array}{l} \{X \mid \neg R(a, X)\} \\ \{X, Y \mid R(a, X) \lor R(Y, b)\} \\ \{X \mid \forall Y : R(X, Y)\} \end{array}$$

### Calculus: More then Algebra

Using the *domain* of the database:

- $\{X \mid \neg R(a, X)\}$ 
  - all constants c of the domain such that (a, c) is no tuple in R
  - will be infinite if the domain is infinite
- $\{X, Y \mid R(a, X) \lor R(Y, b)\}$ 
  - if R contains some tuple (a, b), (b, c) for all constants c in the domain
  - will be infinite if the domain is infinite
- $\{X \mid \forall Y : R(X,Y)\}$ 
  - this will be always empty if the domain is infinite, because relations are finite

#### Calculus: More then Algebra

Using the *active domain* of the database (only constants appearing in the database and the query):

- $\{X \mid \neg R(a, X)\}$ 
  - all constants c in the database such that (a, c) is no tuple in R
  - will change if some unrelated constant is added
- $\{X, Y \mid R(a, X) \lor R(Y, b)\}$ 
  - if R contains some tuple (a, b), (b, c) for all constants c in the database
  - will change if some unrelated constant is added
- $\{X \mid \forall Y : R(X,Y)\}$ 
  - will unintuitively become empty if an unrelated constant is added

#### **Natural versus Active Domain Semantics**

- 1. Natural Semantics: Interpretations from Database Domain
  - pro: Classical First-Order theory
  - contra: Produces infinite relations
  - contra: Quantification over infinite sets
- 2. Active Domain Semantics: Interpretations from Active Domain
  - pro: Always finite
  - contra: Frequently gives unintuitive results
  - contra: Active Domain not always available

## 3.2 Domain Independent Queries

#### **Domain Independent Queries**

*Idea*: Consider only those queries for which Natural and Active Domain Semantics coincide.

**Definition 1.** A query in the relational calculus is *domain independent*, if it yields the same answer using the natural (full) domain and the active domain.

#### **Domain Independent Queries**

**Theorem 2.** Any query of the Relational Algebra can be written as a domain independent query of Relational Calculus, and vice versa.

Great, let's use only domain independent queries of Relational Calculus.

#### **Domain Independent Queries**

**Theorem 3.** Deciding whether a query of Relational Calculus is domain independent, is undecidable.

## 3.3 Safe Range Queries

#### Safe Range Queries

Define a syntactically restricted fragment of Relational Calculus queries, which is guaranteed to be domain independent.

- 1. Transform formula into a normal form (SRNF).
- 2. Determine range restricted variables of the SRNF formula.
- 3. Check whether the range restricted variables are exactly the free variables.

#### SRNF

- Normalize variables: Rename variables, so that each quantifier binds a distinct variable and free and bound variables are different.
- Remove  $\forall: \forall X : \phi \Rightarrow \neg \exists X : \neg \phi$
- Remove  $\rightarrow: \phi \rightarrow \psi \Rightarrow \neg \phi \lor \psi$
- Remove  $\neg \neg$ :  $\neg \neg \phi \Rightarrow \phi$
- Push  $\neg: \neg(\phi \land \psi) \Rightarrow (\neg \phi \lor \neg \psi)$
- Push  $\neg: \neg(\phi \lor \psi) \Rightarrow (\neg \phi \land \neg \psi)$

Apply these rules as until none is applicable.

#### **Range Restricted Variables**

Intuition: Variables, for which the value is determined by the database.

- Variables in relational atoms are range restricted.
- Variables in equality comparisons with a constant are range restricted.
- Variables in conjunctions are range restricted if they are range restricted in the subformulas.
- Variables in disjunctions are only range restricted if they occur range restricted in both subformulas.
- · Variables in negated formulas are never range restricted.
- Variables in existentially quantified subformulas (without the quantified variable) are range restricted if the quantified variable is range restricted in the subformula.

### **Range Restriction Algorithm**

Function rrInput: Formula  $\phi$  in SRNF Output: Subset of free variables of  $\phi$  or  $\perp$ case  $\phi$  of

- $R(t_1, \ldots, t_n)$ :  $rr(\phi)$  = all variables in  $t_1, \ldots, t_n$ ;
- X = a or a = X:  $rr(\phi) = \{X\};$
- $\phi_1 \wedge \phi_2$ :  $rr(\phi) = rr(\phi_1) \cup rr(\phi_2)$ ;

• 
$$\phi_1 \wedge X = Y : rr(\phi) = \begin{cases} rr(\phi_1) & \text{if } \{X,Y\} \cap rr(\phi_1) = \\ rr(\phi_1) \cup \{X,Y\} & \text{otherwise;} \end{cases}$$

Ø;

- $\phi_1 \lor \phi_2$ :  $rr(\phi) = rr(\phi_1) \cap rr(\phi_2)$ ;
- $\neg \phi_1$ :  $rr(\phi) = \emptyset$ ;
- $\exists X : \psi$ : if  $X \in rr(\psi)$  then  $rr(\phi) = rr(\psi) \setminus \{X\}$  else return  $\bot$ ;

Assumption: Set operations with  $\perp$  always result in  $\perp$ .

#### Safe Range Queries

**Definition 4.** A Relational Calculus query  $\{e_1, \ldots, e_n \mid \phi\}$  is *safe range*, if  $rr(SRNF(\phi))$  is equal to the free variables in  $\phi$ .

Theorem 5. Each safe range query is domain independent.

**Theorem 6.** Any safe range query can be written as query of Relational Algebra, and vice versa.

## 3.4 SQL

SQL

- Exists since 1974 (developed by IBM).
- ISO/ANSI standardization 1986/87.
- First extension 1989.
- Second extension 1992 (SQL-92/SQL-2).
- Last (up to now) extension 1999/2000 (SQL-99/SQL-3)
- SQL combines query and manipulation languages.

## SQL

SELECT P FROM C WHERE S

- P Projections
- C Cartesian Product
- S Selections

## SQL

```
Union:
SELECT ... UNION SELECT ...
Nesting:
SELECT P FROM C WHERE A [NOT] IN (SELECT ...)
```

## SQL

**Theorem 7.** The query portion of SQL-92 basically corresponds to Relational Algebra, and hence to safe range Relational Calculus.

## 4 Datalog

## 4.1 Motivation

#### Recursion

- Some simple problems cannot be represented in relational calculus.
- Example: Reachability on deterministic graphs.
- Prototypical for LOGSPACE!
- Holds also for relational algebra, SQL-92 etc.

#### **Transitive Closure**

Key notion: Transitive Closure

**Definition 8.** Given graph  $G = \langle V, E \rangle$ ,  $E \subseteq V \times V$ , and  $a, b \in V$ , the *transitive closure*  $TC(G) \subseteq V \times V$  is:

$$TC(G) = \{(x, y) \mid (x, y) \in E\} \\ \cup \{(x, y) \mid (x, z) \in TC(G) \land (z, y) \in TC(G)\}$$

*Note*: TC(G) appears in its own definition. In relational calculus we cannot refer to what we define.

- Idea: Use Horn clauses for named definitions.
- It is then possible to write definitions using the concept being defined.
- Positive Datalog

## 4.2 Syntax

## Language Elements

- Set of extensional predicate symbols  $\mathbf{PS}_{\mathbf{EDB}}$
- Set of intensional predicate symbols  $\mathbf{PS_{IDB}}$
- $\mathbf{PS_{EDB}} \cap \mathbf{PS_{IDB}} = \emptyset$
- Each predicate symbol has an associated arity  $ar : \mathbf{PS_{EDB}} \cup \mathbf{PS_{IDB}} \rightarrow N_0$
- Set of constant symbols CS
- Set of variable symbols VS

#### Syntax

A Datalog rule is of the form:

$$r_1(t_{1_1},\ldots,t_{n_1}) \leftarrow r_2(t_{1_2},\ldots,t_{n_2}),\ldots,r_m(t_{1_m},\ldots,t_{n_m}).$$

- $\bullet \ m \geq 1$
- $r_1 \in \mathbf{PS_{IDB}}$
- $r_2, \ldots, r_m \in \mathbf{PS_{EDB}} \cup \mathbf{PS_{IDB}}$
- $t_{1_1},\ldots,t_{n_m}\in\mathbf{CS}\cup\mathbf{VS}$
- $\forall i \ 1 \leq i \leq m : ar(r_i) = n_i$
- $((t_{1_1}\cup\ldots\cup t_{n_1})\cap \mathbf{VS})\subseteq ((t_{1_2}\cup\ldots\cup t_{n_m})\cap \mathbf{VS})$

#### Syntax

$$r_1(t_{1_1},\ldots,t_{n_1}) \leftarrow r_2(t_{1_2},\ldots,t_{n_2}),\ldots,r_m(t_{1_m},\ldots,t_{n_m}).$$

- $H(r) = \{r_1(t_{1_1}, \dots, t_{n_1})\}$
- $B(r) = \{r_2(t_{1_2}, \dots, t_{n_2}), \dots, r_m(t_{1_m}, \dots, t_{n_m})\}$
- $V(r) = \{t_{1_1}, \dots, t_{n_m}\} \cap \mathbf{VS}$
- $C(r) = \{t_{1_1}, \dots, t_{n_m}\} \cap \mathbf{CS}$

- H(r) is the *head* of r.
- B(r) is the *body* of r.
- A Datalog program is a set of rules.

## 4.3 Semantics

## Semantics

Intuitively: For each rule r, whenever B(r) is true, H(r) should also be true.  $B(r) = \emptyset$  is considered to be true.

Different ways for defining the semantics:

- model theory
- fixpoint theory
- proof theory

## 4.3.1 Model Theory

## **Model Theory**

Definition 9 (Herbrand Universe).

$$\mathbf{HU}(\mathcal{P}) = \bigcup_{r \in \mathcal{P}} C(r)$$

Definition 10 (Herbrand Base).

$$\mathbf{HB}(\mathcal{P}) = \{ r(t_1, \dots, t_n) \mid r \in \mathbf{PS_{EDB}} \cup \mathbf{PS_{IDB}}, \\ t_1, \dots, t_n \in \mathbf{HU}(\mathcal{P}), ar(r) = n \}$$

- $HU(\mathcal{P})$ : Constants of the program (active domain!)
- $HB(\mathcal{P})$ : Ground atoms constructible from  $HU(\mathcal{P})$

### **Example: Herbrand Base**

$$\begin{array}{lll} \mathcal{P}_r = \{ & \operatorname{arc}(\mathtt{a}, \mathtt{b}). \\ & \operatorname{arc}(\mathtt{b}, \mathtt{c}). \\ & \operatorname{reachable}(\mathtt{a}). \\ & \operatorname{reachable}(\mathtt{Y}) \leftarrow \operatorname{arc}(\mathtt{X}, \mathtt{Y}), \operatorname{reachable}(\mathtt{X}). \} \\ & \mathbf{HU}(\mathcal{P}_r) = & \{\mathtt{a}, \mathtt{b}, \mathtt{c}\} \\ & \mathbf{HB}(\mathcal{P}_r) = & \{ \operatorname{arc}(\mathtt{a}, \mathtt{a}), \operatorname{arc}(\mathtt{a}, \mathtt{b}), \operatorname{arc}(\mathtt{a}, \mathtt{c}), \\ & \operatorname{arc}(\mathtt{b}, \mathtt{a}), \operatorname{arc}(\mathtt{b}, \mathtt{b}), \operatorname{arc}(\mathtt{b}, \mathtt{c}), \\ & \operatorname{arc}(\mathtt{c}, \mathtt{a}), \operatorname{arc}(\mathtt{c}, \mathtt{b}), \operatorname{arc}(\mathtt{c}, \mathtt{c}), \\ & \operatorname{reachable}(\mathtt{a}), \operatorname{reachable}(\mathtt{b}), \operatorname{reachable}(\mathtt{c}) \} \end{array}$$

#### Instantiation

**Definition 12.** Valuation  $v_{\mathcal{P}}(r)$  of a rule r: Set of all substitutions  $V(r) \to \mathbf{HU}(\mathcal{P})$  **Definition 13** (Instantiation of a rule r).  $Ground_{\mathcal{P}}(r) = \bigcup_{v \in v_{\mathcal{P}}(r)} v(r)$ **Definition 14** (Instantiation of a program  $\mathcal{P}$ ).  $Ground(\mathcal{P}) = \bigcup_{r \in \mathcal{P}} Ground_{\mathcal{P}}(r)$ 

#### **Example: Instantiation**

## **Herbrand Models**

**Definition 16** ((Herbrand-) Interpretations *I* for  $\mathcal{P}$ ).  $I \subseteq \mathbf{HB}(\mathcal{P})$ 

**Definition 17** ((Herbrand-) Models for  $\mathcal{P}$ ).  $M \subseteq HB(\mathcal{P})$  such that  $\forall r \in Ground(\mathcal{P}) : (H(r) \subseteq M) \lor (B(r) \not\subseteq M)$ 

"If the body is true, the head must be true."

**Definition 18** ((Herbrand-) Models for  $\mathcal{P}$ ).  $M \subseteq HB(\mathcal{P})$  such that  $\forall r \in Ground(\mathcal{P}) : (B(r) \subseteq M) \rightarrow (H(r) \subseteq M)$ 

#### **Example: Herbrand Models**

## **Minimal Models**

**Theorem 20.**  $HB(\mathcal{P})$  is always a model for any Datalog program  $\mathcal{P}$ .

**Theorem 21.** Each Datalog program  $\mathcal{P}$  has a unique subset minimal model  $MM(\mathcal{P})$ .

**Definition 22.** The semantics of a Datalog program  $\mathcal{P}$  is given by  $MM(\mathcal{P})$ 

*Note:* Each element of  $MM(\mathcal{P})$  is a logical consequence of  $\mathcal{P}$ .

#### 4.3.2 Fixpoint Theory

#### **Concept: Operator**

"If we assume that all atoms in I are true, which other atoms must be true in order to satisfy the program?"

- Start with  $I = \emptyset$  (nothing is true).
- Define operator  $T_{\mathcal{P}}$ .
- Apply  $\mathbf{T}_{\mathcal{P}}$ , until there are no further additions.
- The obtained result (fixpoint) defines the semantics.

#### **Immediate Consequences**

**Definition 23** (Operator  $\mathbf{T}_{\mathcal{P}}$  for Datalog program  $\mathcal{P}$ ). Given an interpretation I,

 $\mathbf{T}_{\mathcal{P}}(I) = \{h \mid r \in Ground(\mathcal{P}), B(r) \subseteq I, h \in H(r)\}$ 

- $\mathbf{T}_{\mathcal{P}}(I)$  extends *I*, such that unsatisfied rules (w.r.t. *I*) become satisfied.
- Other rules may become unsatisfied w.r.t.  $\mathbf{T}_{\mathcal{P}}(I)$ .
- $\Rightarrow$  Iterative application.

## **Example: Immediate Consequences**

 $\begin{array}{ll} \textit{Example 24.} \quad \mathcal{P}_r = \{ & \texttt{arc}(\texttt{a},\texttt{b}).\,\texttt{arc}(\texttt{b},\texttt{c}).\,\texttt{reachable}(\texttt{a}). \\ & \texttt{reachable}(\texttt{Y}) \leftarrow \texttt{arc}(\texttt{X},\texttt{Y}),\texttt{reachable}(\texttt{X}). \; \} \end{array}$ 

- 1.  $\mathbf{T}_{\mathcal{P}_r}(\emptyset) = \{ \mathtt{arc}(\mathtt{a}, \mathtt{b}), \, \mathtt{arc}(\mathtt{b}, \mathtt{c}), \, \mathtt{reachable}(\mathtt{a}) \}$
- 2.  $\mathbf{T}_{\mathcal{P}_r}(\mathbf{T}_{\mathcal{P}_r}(\emptyset)) = \mathbf{T}_{\mathcal{P}_r}(\emptyset) \cup \{\texttt{reachable}(b)\}$
- 3.  $\mathbf{T}_{\mathcal{P}_r}(\mathbf{T}_{\mathcal{P}_r}(\mathbf{T}_{\mathcal{P}_r}(\emptyset))) = \mathbf{T}_{\mathcal{P}_r}(\mathbf{T}_{\mathcal{P}_r}(\emptyset)) \cup \{\texttt{reachable}(c)\}$
- 4.  $\mathbf{T}_{\mathcal{P}_r}(\mathbf{T}_{\mathcal{P}_r}(\mathbf{T}_{\mathcal{P}_r}(\mathbf{T}_{\mathcal{P}_r}(\emptyset)))) = \mathbf{T}_{\mathcal{P}_r}(\mathbf{T}_{\mathcal{P}_r}(\mathbf{T}_{\mathcal{P}_r}(\emptyset)))$
- 5.  $\{arc(a, b), arc(b, c), reachable(a), reachable(b), reachable(c)\}$

#### Properties of $T_{\mathcal{P}}$

Lattice:  $V = (P(\mathbf{HB}(\mathcal{P})), \subseteq)[0.5\text{cm}]$   $\forall X \subseteq V : \exists inf(X) \land \exists sup(X)[0.5\text{cm}]$   $inf(V) = \emptyset, sup(V) = \mathbf{HB}(\mathcal{P})[0.5\text{cm}]$ Monotony:  $X \subseteq Y \rightarrow \mathbf{T}_{\mathcal{P}}(X) \subseteq \mathbf{T}_{\mathcal{P}}(Y)[0.5\text{cm}]$ Continuity:  $\forall X \subseteq V : \mathbf{T}_{\mathcal{P}}(sup(X)) = sup(\mathbf{T}_{\mathcal{P}}(X))$  Tarski, Kleene

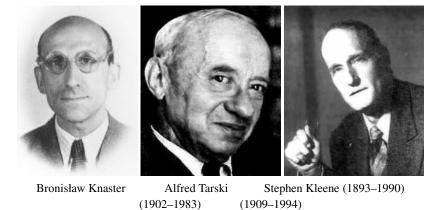

#### **Existence of Fixpoints**

**Theorem 25.**  $\mathbf{T}_{\mathcal{P}}$  is monotone und continuous on the lattice of interpretations and subset relations.

**Theorem 26** (Knaster-Tarski). For monotone operators on lattices a least fixpoint exists, and it is  $inf(\{X \mid \mathbf{T}_{\mathcal{P}}(X) \subseteq X\})$ 

#### **Construction of Fixpoints**

**Theorem 27** (Kleene). For continuous operators on lattices the least fixpoint can be computed by iteration starting from the infimum.  $\mathbf{T}_{\mathcal{P}}^{\omega} = sup(\{\mathbf{T}_{\mathcal{P}}^{i} \mid i \geq 0\}), \mathbf{T}_{\mathcal{P}}^{0} = inf(V), \mathbf{T}_{\mathcal{P}}^{i} = \mathbf{T}_{\mathcal{P}}(\mathbf{T}_{\mathcal{P}}^{i-1})$ 

**Corollary 28.** *Our lattice is finite, therefore the least fixpoint of*  $\mathbf{T}_{\mathcal{P}}$  *can be computed by a finite number of itrations starting from*  $\emptyset$ *.* 

#### $\mathbf{T}_{\mathcal{P}}^{\omega}$ – Minimal Model

**Theorem 29.** For all Datalog programs  $\mathcal{P}$ , we can show  $\mathbf{T}_{\mathcal{P}}^{\omega} = MM(\mathcal{P})$ .

*Note:* All consequences of a program can be computed by iteration over the immediate consequences.

#### 4.3.3 Proof Theory

### **Reminder: Horn and Goal Clauses, SLD Resolution**

- A Horn clause is a clause containing at most one positive literal.
- A Goal clause is a clause containing no positive literal.
- *SLD Resolution*: Linear resolution, where at each step only goal clauses and (instances of) input clauses are used.

**Theorem 30.** SLD resolution is refutation complete for Horn clauses.

### **SLD Resolution for Datalog**

- We can view each rule as a Horn clause.
- So SLD Resolution can be applied.
- Unification is simpler for Datalog because of absence of function symbols.

**Definition 31** (SLD Resolution Semantics). Let  $SLD(\mathcal{P})$  denote the set of ground atoms, for which an SLD refutation w.r.t.  $\mathcal{P}$  exists.

#### Equivalence

**Theorem 32.** For all Datalog programs  $\mathcal{P}$ , we can show  $SLD(\mathcal{P}) = \mathbf{T}_{\mathcal{P}}^{\omega} = MM(\mathcal{P})$ .

#### **SLD Tree**

Top-down and bottom-up views:[0.5cm]

- 1. Top-down: Start at the root.
- 2. Bottom-up: Start at leaves.

 $\mathbf{T}_{\mathcal{P}}^{\omega}$ : Is like SLD bottom-up (on finite branches).

## **SLD Resolution – Termination**

 $\begin{array}{l} \mbox{child_of(charles,francis).} \\ \mbox{child_of(francis,frida).} \\ \mbox{successor_of(X,Y)} \leftarrow \mbox{child_of(X,Y).} \\ \mbox{successor_of(X,Y)} \leftarrow \mbox{child_of(X,Z),successor_of(Z,Y).} \\ \leftarrow \mbox{successor_of(charles,X).} \end{array}$ 

#### **SLD Resolution – Termination**

 $\begin{array}{l} \texttt{child_of(charles, francis).} \\ \texttt{child_of(francis, frida).} \\ \texttt{successor_of}(\mathtt{X}, \mathtt{Y}) \leftarrow \texttt{child_of}(\mathtt{X}, \mathtt{Y}). \\ \texttt{successor_of}(\mathtt{X}, \mathtt{Y}) \leftarrow \texttt{successor_of}(\mathtt{X}, \mathtt{Z}), \texttt{child_of}(\mathtt{Z}, \mathtt{Y}). \\ \leftarrow \texttt{successor_of}(\texttt{charles}, \mathtt{X}). \end{array}$ 

## **SLD Resolution – Termination**

```
\begin{array}{l} \texttt{child_of(charles, francis).} \\ \texttt{child_of(francis, frida).} \\ \texttt{successor_of}(\mathtt{X}, \mathtt{Y}) \leftarrow \texttt{child_of}(\mathtt{X}, \mathtt{Y}). \\ \texttt{successor_of}(\mathtt{X}, \mathtt{Y}) \leftarrow \texttt{successor_of}(\mathtt{X}, \mathtt{Z}), \texttt{successor_of}(\mathtt{Z}, \mathtt{Y}). \\ \leftarrow \texttt{successor_of}(\texttt{charles}, \mathtt{X}). \end{array}
```

## 4.4 Computation

## Simple Algorithms

From the semantic definitions, we can produce simple algorithms:

- *Model Theory*: Enumerate all subsets of  $HB(\mathcal{P})$ , test whether they are models and take the minimal one.
- Fixpoint Theory: Extend  $\emptyset$  by applying  $\mathbf{T}_{\mathcal{P}}$  until a fixpoint is reached.
- Proof Theory: Use SLD Resolution bottom-up.

### Simple Algorithms 2

Also for query answering we can find simple algorithms:

- Straightforward: Compute model and test whether query is true.
- Better: Use SLD resolution top-down.

Termination?